## Package 'LMMsolver'

August 19, 2022

Type Package

Title Linear Mixed Model Solver

Description An efficient and flexible system to solve sparse mixed model equations, for models that are often used in statistical genetics. Important applications are the use of splines to model spatial or temporal trends. Another application area is mixed model QTL analysis for multiparental populations, allowing for heterogeneous residual variance and random design matrices with Identity-By-Descent (IBD) probabilities.

Version 1.0.3

Date 2022-08-18

License GPL

Encoding UTF-8

LazyData true

Depends  $R$  ( $>= 3.6$ )

Imports agridat, ggplot2, maps, Matrix, methods, Rcpp (>= 0.10.4), sp, spam, splines

LinkingTo Rcpp

RoxygenNote 7.2.1

Suggests rmarkdown, knitr, tinytest

VignetteBuilder knitr

NeedsCompilation yes

Author Martin Boer [aut] (<<https://orcid.org/0000-0002-1879-4588>>), Bart-Jan van Rossum [aut, cre] (<<https://orcid.org/0000-0002-8673-2514>>)

Maintainer Bart-Jan van Rossum <br/>Sbart-jan.vanrossum@wur.nl>

Repository CRAN

Date/Publication 2022-08-19 09:30:08 UTC

### <span id="page-1-0"></span>R topics documented:

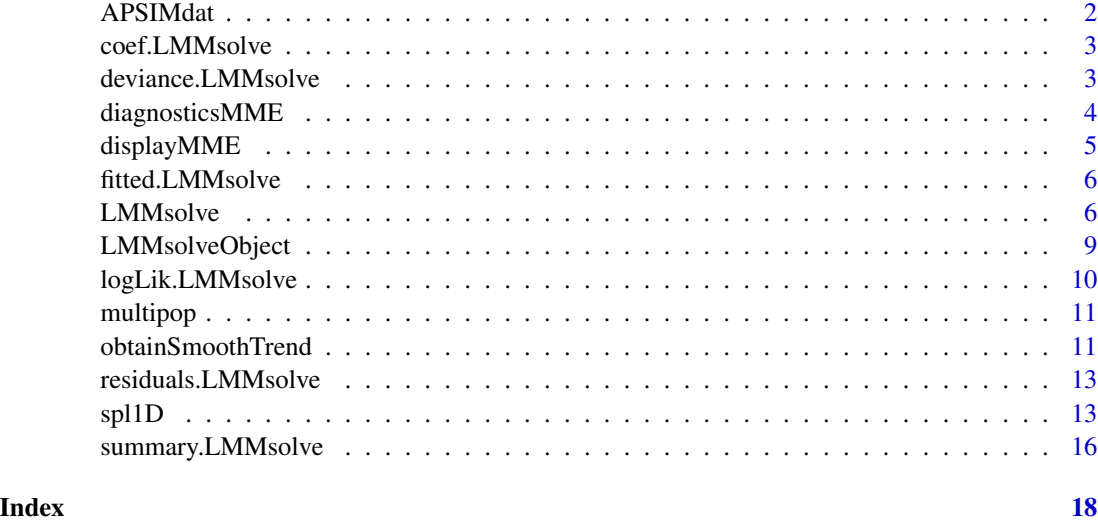

APSIMdat *Simulated Biomass as function of time using APSIM wheat.*

#### Description

Simulated Biomass as function of time using APSIM wheat.

#### Usage

APSIMdat

#### Format

A data.frame with 121 rows and 4 columns.

env Environment, Emerald in 1993

geno Simulated genotype g001

das Days after sowing

biomass Simulated biomass using APSIM; medium measurement error added

#### References

Bustos-Korts et al. (2019) Combining Crop Growth Modeling and Statistical Genetic Modeling to Evaluate Phenotyping Strategies [doi:10.3389/FPLS.2019.01491](https://doi.org/10.3389/FPLS.2019.01491)

<span id="page-2-0"></span>

Obtain the coefficients from the mixed model equations of an LMMsolve object.

#### Usage

```
## S3 method for class 'LMMsolve'
coef(object, ...)
```
#### Arguments

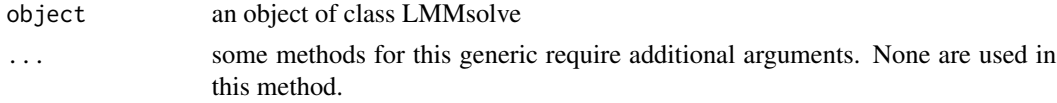

#### Value

A list of vectors, containing the estimated effects for each fixed effect and the predictions for each random effect in the defined linear mixed model.

#### Examples

```
## Fit model on john.alpha data from agridat package.
data(john.alpha, package = "agridat")
## Fit simple model with only fixed effects.
LMM1 <- LMMsolve(fixed = yield \sim rep + gen,
                data = john.alpha)
## Obtain coefficients.
```
coefs1 <- coef(LMM1)

deviance.LMMsolve *Deviance of an LMMsolve object*

#### Description

Obtain the deviance of a model fitted using LMMsolve.

#### Usage

```
## S3 method for class 'LMMsolve'
deviance(object, includeConstant = TRUE, ...)
```
#### <span id="page-3-0"></span>Arguments

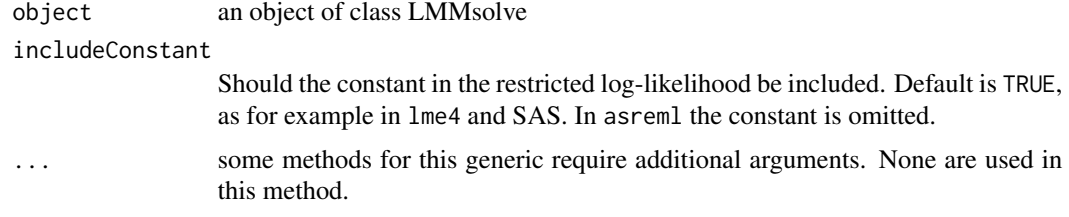

#### Value

The deviance of the fitted model.

#### Examples

```
## Fit model on john.alpha data from agridat package.
data(john.alpha, package = "agridat")
## Fit simple model with only fixed effects.
LMM1 <- LMMsolve(fixed = yield \sim rep + gen,
                data = john.alpha)
## Obtain deviance.
logLik(LMM1)
```

```
## Obtain deviance. without constant.
logLik(LMM1, includeConstant = FALSE)
```
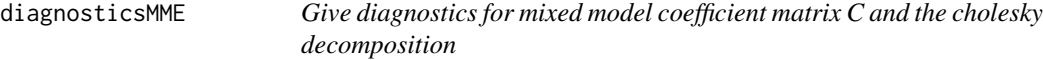

#### Description

Give diagnostics for mixed model coefficient matrix C and the cholesky decomposition

#### Usage

```
diagnosticsMME(object)
```
#### Arguments

object an object of class LMMsolve.

#### Value

A summary of the mixed model coefficient matrix and its choleski decomposition.

#### <span id="page-4-0"></span>displayMME 5

#### Examples

```
## Fit model on john.alpha data from agridat package.
data(john.alpha, package = "agridat")
## Fit simple model with only fixed effects.
LMM1 <- LMMsolve(fixed = yield \sim rep + gen,
                data = john.alpha)
## Obtain deviance.
diagnosticsMME(LMM1)
```

```
displayMME Display the sparseness of the mixed model coefficient matrix
```
#### Description

Display the sparseness of the mixed model coefficient matrix

#### Usage

```
displayMME(object, cholesky = FALSE)
```
#### Arguments

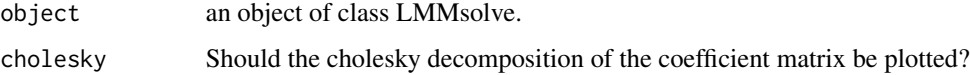

#### Value

A plot of the sparseness of the mixed model coefficient matrix.

#### Examples

```
## Fit model on john.alpha data from agridat package.
data(john.alpha, package = "agridat")
## Fit simple model with only fixed effects.
LMM1 \le - LMMsolve(fixed = yield \sim rep + gen,
                data = john.alpha)
## Obtain deviance.
displayMME(LMM1)
```
<span id="page-5-0"></span>

Obtain the fitted values from a mixed model fitted using LMMSolve.

#### Usage

```
## S3 method for class 'LMMsolve'
fitted(object, ...)
```
#### Arguments

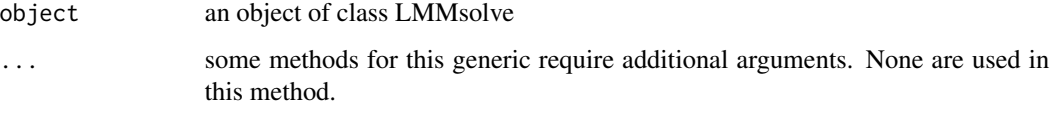

#### Value

A vector of fitted values.

#### Examples

```
## Fit model on john.alpha data from agridat package.
data(john.alpha, package = "agridat")
## Fit simple model with only fixed effects.
LMM1 <- LMMsolve(fixed = yield \sim rep + gen,
                data = john.alpha)
## Obtain fitted values.
fitted1 <- fitted(LMM1)
```
<span id="page-5-1"></span>LMMsolve *Solve Linear Mixed Models*

#### Description

Solve Linear Mixed Models using REML.

#### LMMsolve 7

#### Usage

```
LMMsolve(
  fixed,
  random = NULL,
  spline = NULL,
  group = NULL,ginverse = NULL,
  weights = NULL,
  data,
  residual = NULL,
  tolerance = 1e-06,
  trace = FALSE,
  maxit = 250,
  theta = NULL
)
```
#### Arguments

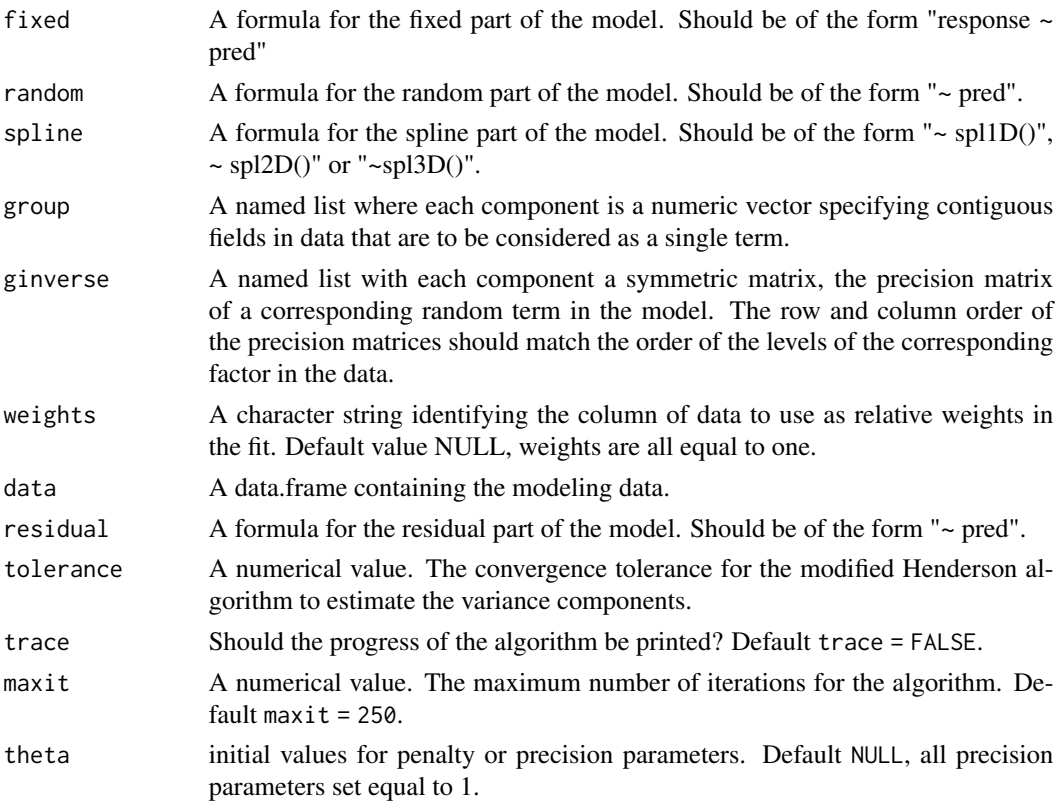

#### Details

A Linear Mixed Model (LMM) has the form

 $y = X\beta + Zu + e, u N(0, G), e N(0, R)$ 

<span id="page-7-0"></span>where y is a vector of observations,  $\beta$  is a vector with the fixed effects, u is a vector with the random effects, and  $e$  a vector of random residuals. X and Z are design matrices.

LMMsolve can fit models where the matrices  $G^{-1}$  and  $R^{-1}$  are a linear combination of precision matrices  $Q_{G,i}$  and  $Q_{R,i}$ :

$$
G^{-1} = \sum_{i} \psi_i Q_{G,i} , R^{-1} = \sum_{i} \phi_i Q_{R,i}
$$

where the precision parameters  $\psi_i$  and  $\phi_i$  are estimated using REML. For most standard mixed models  $1/\psi_i$  are the variance components and  $1/\phi_i$  the residual variances. We use a formulation in terms of precision parameters to allow for non-standard mixed models using tensor product splines.

#### Value

An object of class LMMsolve representing the fitted model. See [LMMsolveObject](#page-8-1) for a full description of the components in this object.

#### See Also

[LMMsolveObject](#page-8-1), [spl1D](#page-12-1), [spl2D](#page-12-2), [spl3D](#page-12-2)

#### Examples

```
## Fit models on john.alpha data from agridat package.
data(john.alpha, package = "agridat")
## Fit simple model with only fixed effects.
LMM1 \leq LMMsolve(fixed = yield \sim rep + gen,
                data = john.alpha)
## Fit the same model with genotype as random effect.
LMM1_rand \leq LMMsolve(fixed = yield \sim rep,
                      random = \simgen,
                      data = john.alpha)
## Fit the model with a 1-dimensional spline at the plot level.
LMM1_spline <- LMMsolve(fixed = yield \sim rep + gen,
                        spline = \text{``split}(x = plot, nseg = 20),
                        data = john.alpha)
## Fit models on multipop data included in the package.
data(multipop)
## The residual variances for the two populations can be different.
## Allow for heterogeneous residual variances using the residual argument.
LMM2 \leq LMMsolve(fixed = pheno \sim cross,
                residual = ~\simcross,
```
data = multipop)

## QTL-probabilities are defined by the columns pA, pB, pC. ## They can be included in the random part of the model by specifying the ## group argument and using grp() in the random part.

#### <span id="page-8-0"></span>LMMsolveObject 9

```
# Define groups by specifying columns in data corresponding to groups in a list.
# Name used in grp() should match names specified in list.
lGrp \leftarrow list(QTL = 3:5)LMM2_group <- LMMsolve(fixed = pheno ~ cross,
                       group = lGrp,random = \text{rgrp(QTL)},
                       residual = ~\simcross,
                       data = multipop)
```
<span id="page-8-1"></span>

LMMsolveObject *Fitted LMMsolve Object*

#### Description

An object of class LMMsolve returned by the LMMsolve function, representing a fitted linear mixed model. Objects of this class have methods for the generic functions coef, fitted, residuals, loglik and deviance.

#### Value

An object of class LMMsolve contains the following components:

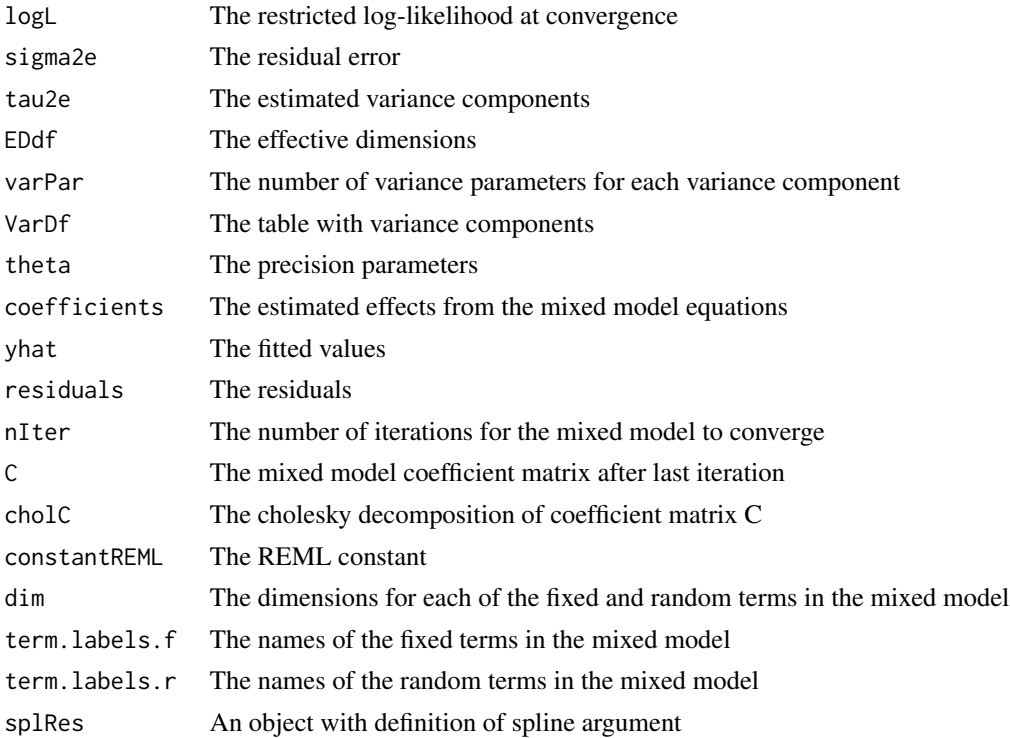

<span id="page-9-0"></span>

Obtain the Restricted Maximum Log-Likelihood of a model fitted using LMMsolve.

#### Usage

```
## S3 method for class 'LMMsolve'
logLik(object, includeConstant = TRUE, ...)
```
#### Arguments

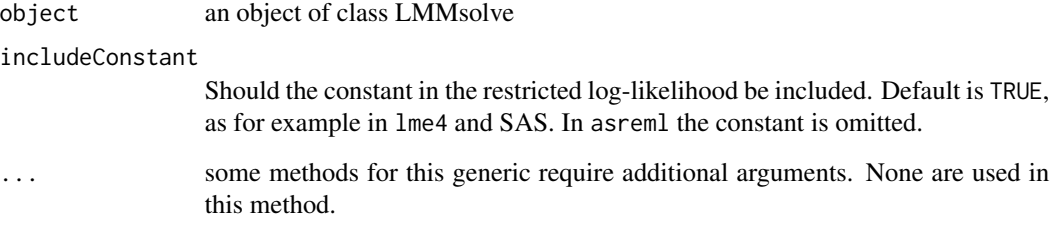

#### Value

The restricted maximum log-likelihood of the fitted model.

#### Examples

```
## Fit model on john.alpha data from agridat package.
data(john.alpha, package = "agridat")
## Fit simple model with only fixed effects.
LMM1 <- LMMsolve(fixed = yield \sim rep + gen,
                data = john.alpha)
```

```
## Obtain log-likelihood.
logLik(LMM1)
```

```
## Obtain log-likelihood without constant.
logLik(LMM1, includeConstant = FALSE)
```
<span id="page-10-0"></span>

Simulated QTL mapping data set

#### Usage

multipop

#### Format

A data.frame with 180 rows and 6 columns.

cross Cross ID, two populations, AxB and AxC

ind Genotype ID

pA Probability that individual has alleles from parent A

pB Probability that individual has alleles from parent B

pC Probability that individual has alleles from parent C

pheno Simulated phenotypic value

obtainSmoothTrend *Obtain Smooth Trend.*

#### **Description**

Obtain the smooth trend for models fitted with a spline component.

#### Usage

```
obtainSmoothTrend(
  object,
  grid = NULL,
 newdata = NULL,
  deriv = 0,
  includeIntercept = FALSE,
  which = 1)
```
#### **Arguments**

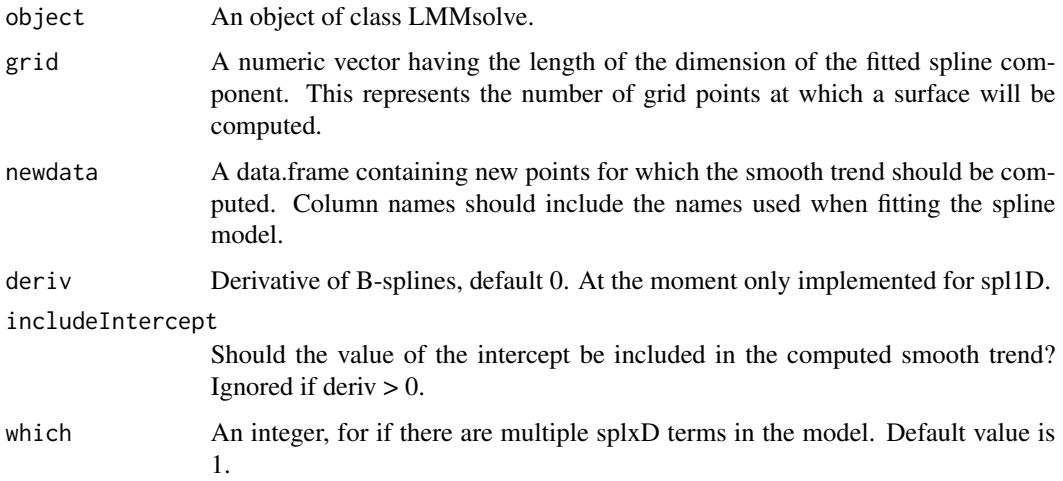

#### Value

A data.frame with predictions for the smooth trend on the specified grid. The standard errors are saved if 'deriv' has default value 0.

#### Examples

```
## Fit model on john.alpha data from agridat package.
data(john.alpha, package = "agridat")
## Fit a model with a 1-dimensional spline at the plot level.
LMM1_spline \leq LMMsolve(fixed = yield \sim rep + gen,
                       spline = \simspl1D(x = plot, nseg = 20),
                       data = john.alpha)
## Obtain the smooth trend for the fitted model on a dense grid.
smooth1 <- obtainSmoothTrend(LMM1_spline,
                            grid = 100)
## Obtain the smooth trend on a new data set - plots 10 to 40.
newdat \leq data.frame(plot = 10:40)
smooth2 <- obtainSmoothTrend(LMM1_spline,
                            newdata = newdat)
## The first derivative of the smooth trend can be obtained by setting deriv = 1.
smooth3 <- obtainSmoothTrend(LMM1_spline,
```

```
grid = 100,deriv = 1)
```
## For examples of higher order splines see the vignette.

<span id="page-12-0"></span>Obtain the residuals from a mixed model fitted using LMMSolve.

#### Usage

```
## S3 method for class 'LMMsolve'
residuals(object, ...)
```
#### Arguments

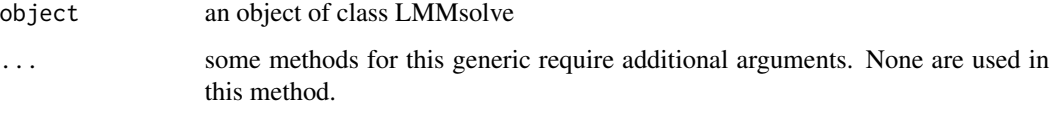

#### Value

A vector of residuals.

#### Examples

```
## Fit model on john.alpha data from agridat package.
data(john.alpha, package = "agridat")
```

```
## Fit simple model with only fixed effects.
LMM1 <- LMMsolve(fixed = yield \sim rep + gen,
                data = john.alpha)
```

```
## Obtain fitted values.
residuals1 <- residuals(LMM1)
```
<span id="page-12-1"></span>spl1D *Fit P-splines*

#### <span id="page-12-2"></span>Description

Fit multi dimensional P-splines using sparse implementation.

#### Usage

```
spl1D(x, nseg, pord = 2, degree = 3, scaleX = TRUE, xlim = range(x))spl2D(
  x1,
 x2,
 nseg,
 pord = 2,
  degree = 3,
  scaleX = TRUE,
 x1lim = range(x1),
 x2lim = range(x2)\mathcal{L}spl3D(
  x1,
 x2,
  x3,
 nseg,
 pord = 2,
 degree = 3,
  scaleX = TRUE,
 x1lim = range(x1),
 x2lim = range(x2),
 x3lim = range(x3))
```
#### Arguments

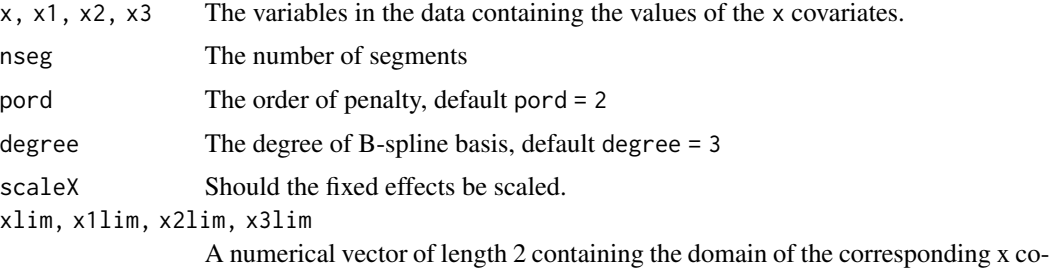

variate where the knots should be placed. Default set to NULL (covariate range).

#### Value

A list with the following elements:

- X design matrix for fixed effect. The intercept is not included.
- Z design matrix for random effect.
- lGinv a list of precision matrices
- knots a list of vectors with knot positions
- <span id="page-14-0"></span>• dim.f - the dimensions of the fixed effect.
- dim.r the dimensions of the random effect.
- term.labels.f the labels for the fixed effect terms.
- term.labels.r the labels for the random effect terms.
- x a list of vectors for the spline variables.
- pord the order of the penalty.
- degree the degree of the B-spline basis.
- scaleX logical indicating if the fixed effects are scaled.
- EDnom the nominal effective dimensions.

#### Functions

- sp12D(): 2-dimensional splines
- sp13D(): 3-dimensional splines

#### See Also

#### **[LMMsolve](#page-5-1)**

#### Examples

```
## Fit model on john.alpha data from agridat package.
data(john.alpha, package = "agridat")
## Fit a model with a 1-dimensional spline at the plot level.
LMM1_spline \leq LMMsolve(fixed = yield \sim rep + gen,
                        spline = \text{``split}(x = plot, nseg = 20),
                        data = john.alpha)
summary(LMM1_spline)
## Fit model on US precipitation data from spam package.
data(USprecip, package = "spam")
## Only use observed data
USprecip <- as.data.frame(USprecip)
USprecip <- USprecip[USprecip$infill == 1, ]
## Fit a model with a 2-dimensional P-spline.
LMM2_spline \le- LMMsolve(fixed = anomaly \sim 1,
                        spline = \text{``spl2D(x1 = lon, x2 = lat, nseg = c(41, 41))},data = USprecip)
```
summary(LMM2\_spline)

<span id="page-15-0"></span>

Summary method for class "LMMsolve". Creates either a table of effective dimensions (which = "dimensions") or a table of variances (which = "variances").

#### Usage

```
## S3 method for class 'LMMsolve'
summary(object, which = c("dimensions", "variances"), ...)
## S3 method for class 'summary.LMMsolve'
print(x, \ldots)
```
#### Arguments

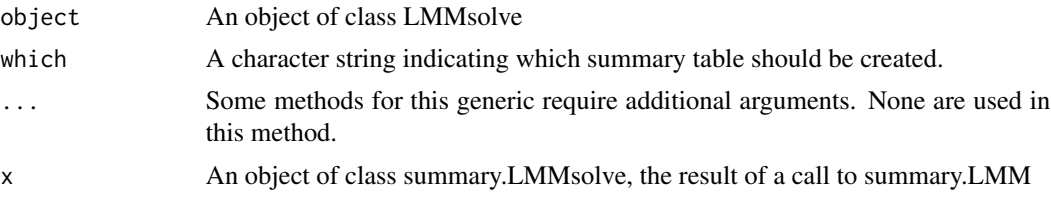

#### Value

A data.frame with either effective dimensions or variances depending on which.

#### Methods (by generic)

• print(summary.LMMsolve): print summary

#### Examples

```
## Fit model on john.alpha data from agridat package.
data(john.alpha, package = "agridat")
```

```
## Fit simple model with only fixed effects.
LMM1 <- LMMsolve(fixed = yield \sim rep + gen,
                data = john.alpha)
```

```
## Obtain table of effective dimensions.
summ1 <- summary(LMM1)
print(summ1)
```

```
## Obtain table of variances.
summ2 <- summary(LMM1,
               which = "variances")
```
#### summary.LMMsolve 17

print(summ2)

# <span id="page-17-0"></span>Index

∗ datasets APSIMdat, [2](#page-1-0) multipop, [11](#page-10-0) APSIMdat, [2](#page-1-0) coef.LMMsolve, [3](#page-2-0) deviance.LMMsolve, [3](#page-2-0) diagnosticsMME, [4](#page-3-0) displayMME, [5](#page-4-0) fitted.LMMsolve, [6](#page-5-0) LMMsolve, [6,](#page-5-0) *[15](#page-14-0)* LMMsolveObject, *[8](#page-7-0)*, [9](#page-8-0) logLik.LMMsolve, [10](#page-9-0) multipop, [11](#page-10-0) obtainSmoothTrend, [11](#page-10-0) print.summary.LMMsolve *(*summary.LMMsolve*)*, [16](#page-15-0) residuals.LMMsolve, [13](#page-12-0) spl1D, *[8](#page-7-0)*, [13](#page-12-0) spl2D, *[8](#page-7-0)* spl2D *(*spl1D*)*, [13](#page-12-0) spl3D, *[8](#page-7-0)* spl3D *(*spl1D*)*, [13](#page-12-0) summary.LMMsolve, [16](#page-15-0)